# **Plugin Tracker Timeline**

*Introduced in [Tiki3](https://doc.tiki.org/Tiki3), with support for [SIMILE Timeline](http://www.simile-widgets.org/timeline/) added in [Tiki7](https://doc.tiki.org/Tiki7)*

Use this [wiki plugin](https://doc.tiki.org/Wiki+Plugins) shows a timeline view of a tracker, which can be used to display event schedules or gantt charts. The tracker needs to have a field title, a field summary, a field start, a field end, a text field (to group event together). The plugin can work on different scale: hour, day, month, year

### **Parameters**

Show a timeline view of a tracker *Introduced in Tiki 3. Required parameters are in* **bold**. [Go to the source code](https://gitlab.com/tikiwiki/tiki/-/blob/master/lib/wiki-plugins/wikiplugin_trackertimeline.php) *Preferences required:* wikiplugin\_trackertimeline, feature\_trackers

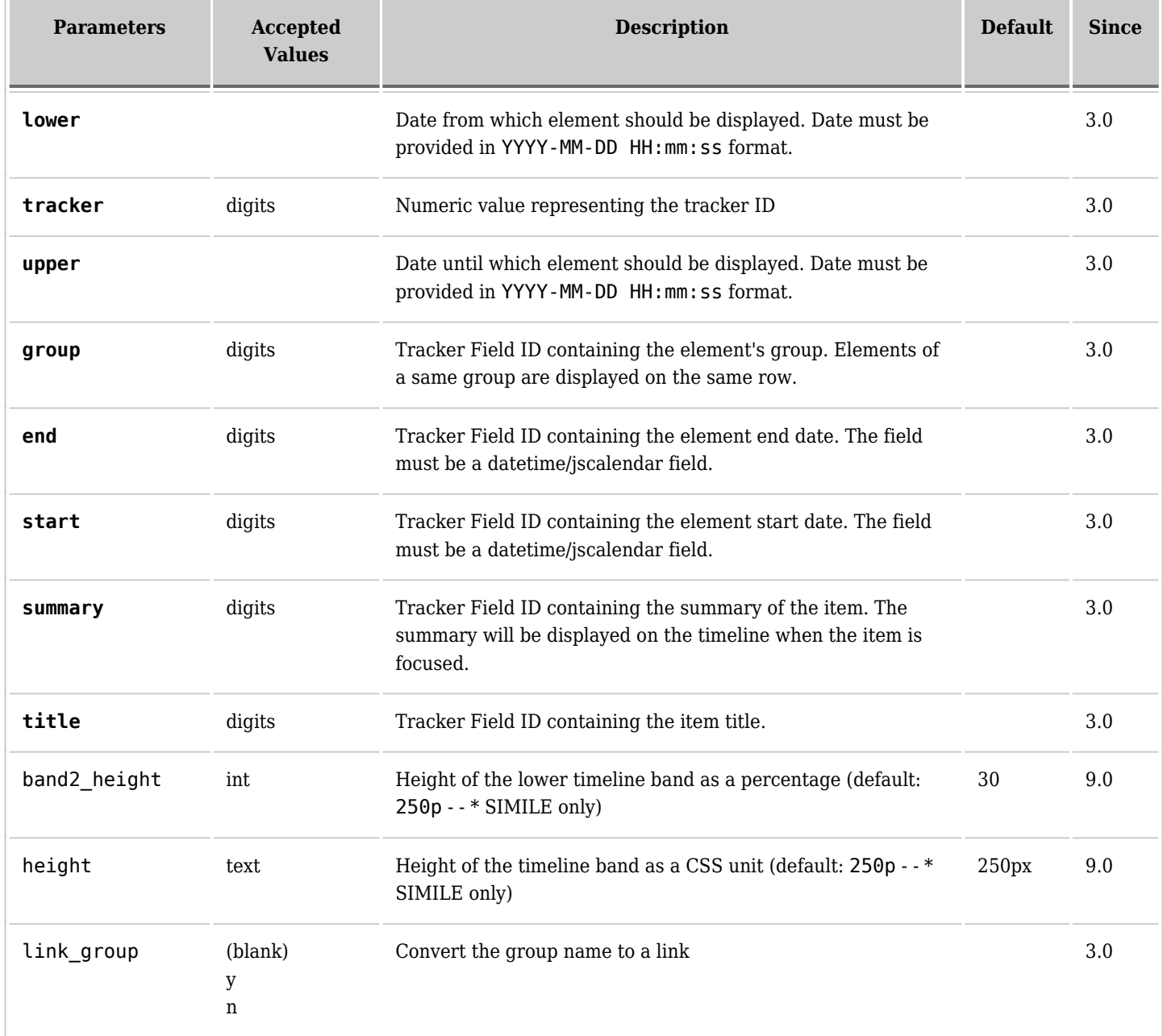

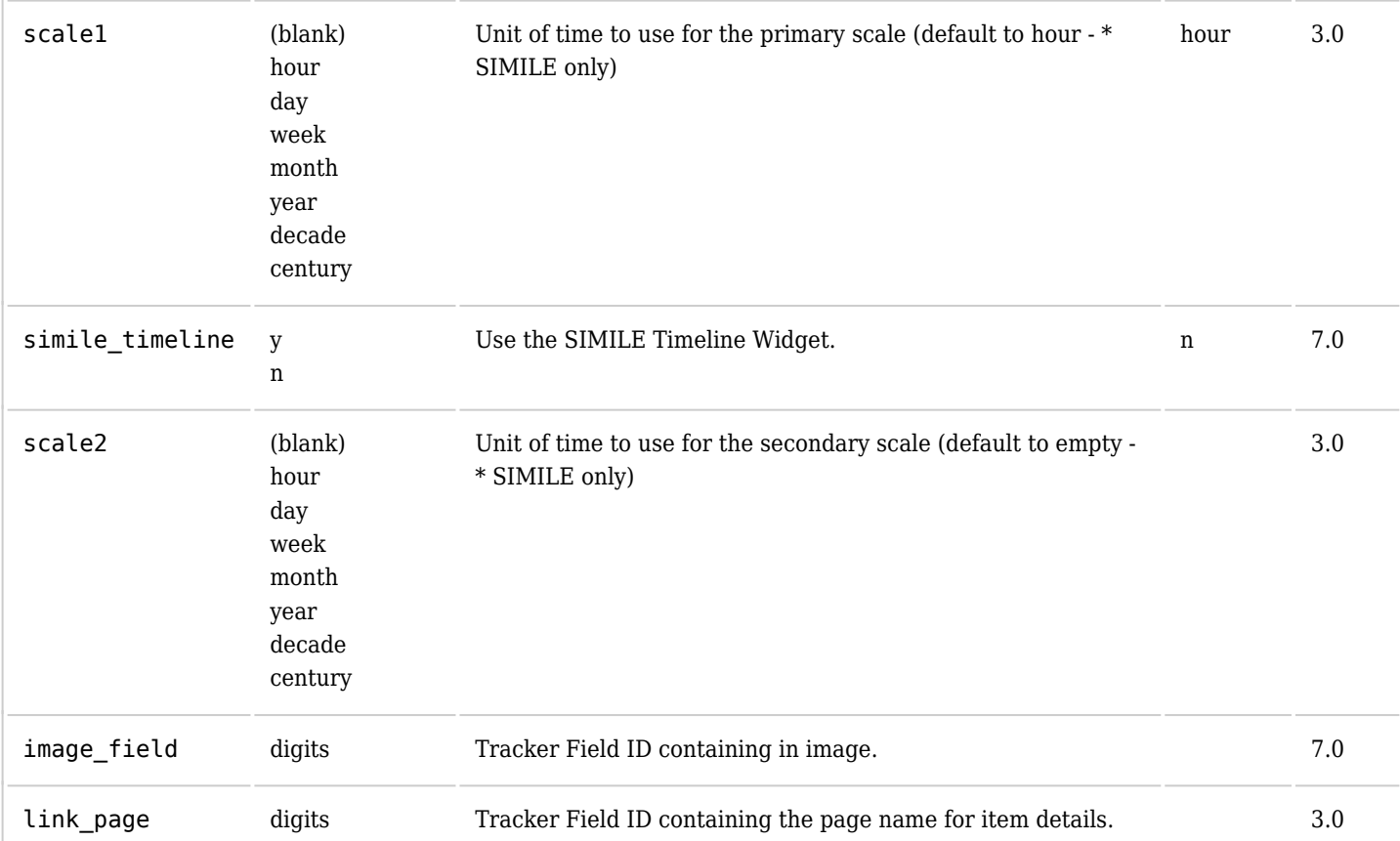

## **Examples**

### **Example 1**

*This code:*

{trackertimeline tracker="10" title="24" summary="25" start="26" end="27" lower="2010-03-20" upper="2010-04-10" group="28" scale1="day"}

*Would produce:*

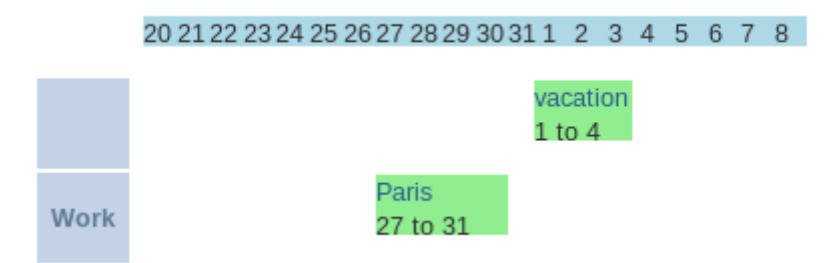

### **Example 2**

*This code:*

! TikiFest Timeline You may have to reload page for timeline to load: work in progress ;-) {trackertimeline tracker="5" title="26" summary="27" start="28" end="29" group="30" lower="2003-01-01 00:00:00" upper="2012-01-01 00:00:00"  $scale1="month" scale2="year" simile timeline="y" image field="38"$ 

#### *Would produce:*

#### **TikiFest Timeline**

You may have to reload page for timeline to load: work in progress ;-)

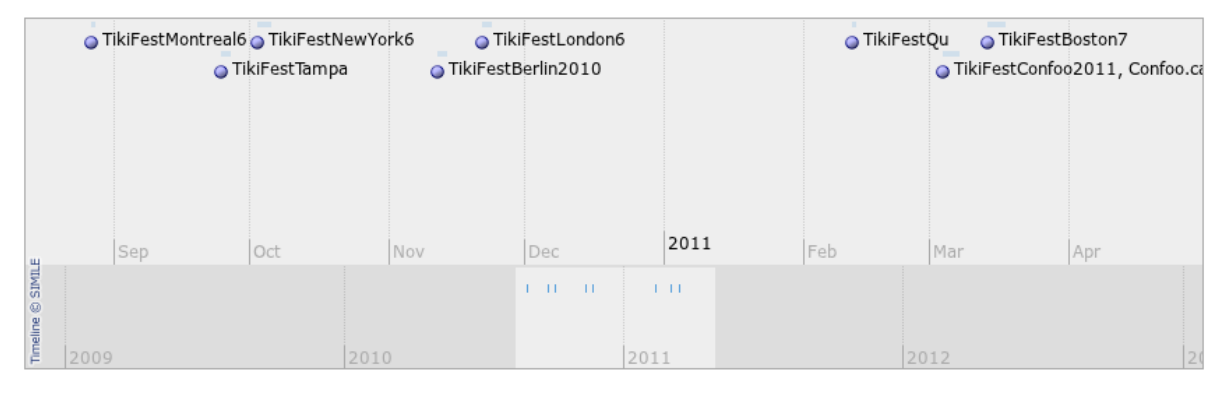

#### **Source History Slideshow Comments**

Data comes from Tracker5 with this type of information:

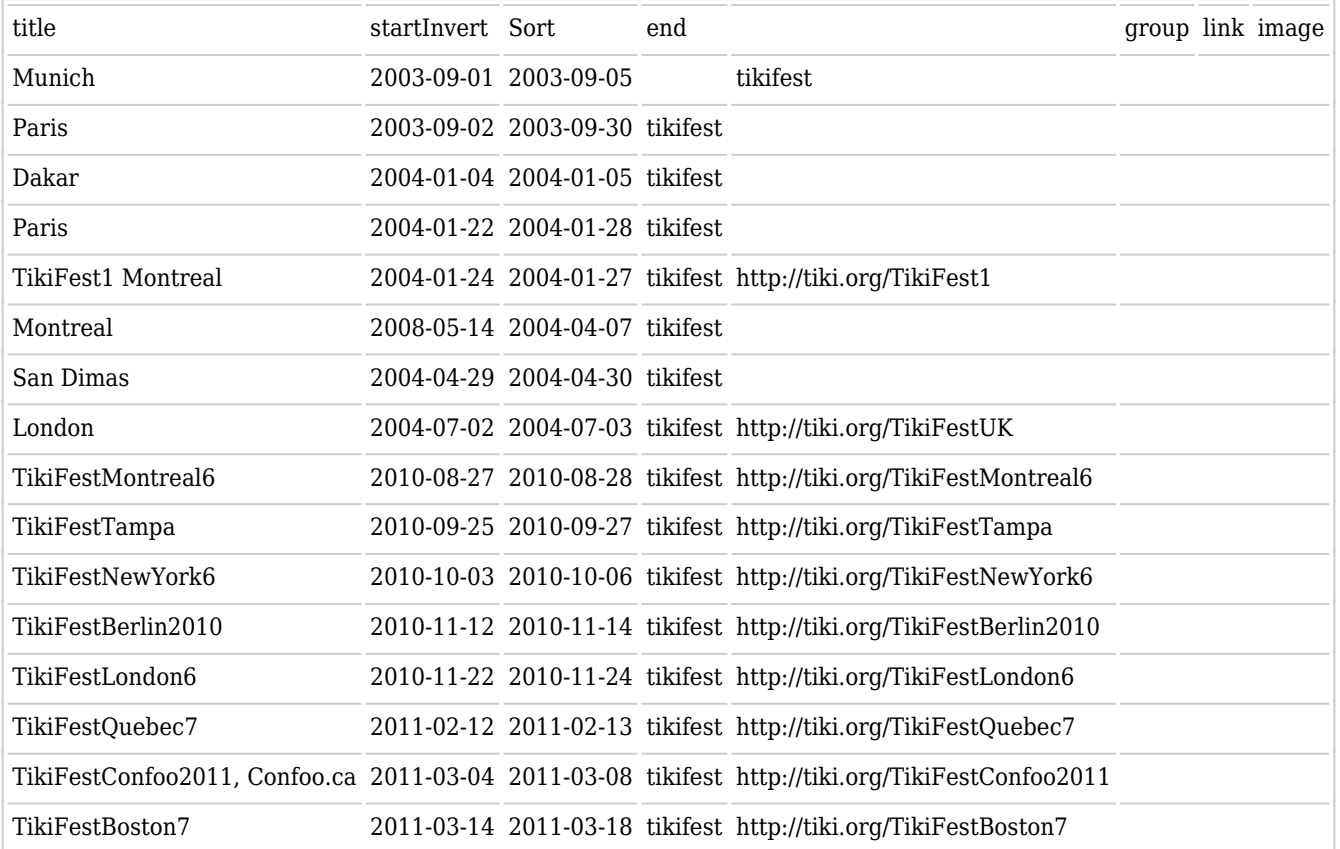

### **Related pages**

[http://profiles.tiki.org/Time\\_Sheet](http://profiles.tiki.org/Time_Sheet)